#### **Scala: why do I care?**

Asheville Coders League, August 28, 2013

Havoc Pennington typesafe.com twitter.com/havocp github.com/havocp

# This Talk

A sample of Scala...

- May be easier to understand if you know Java
- Why is Scala interesting? Is this worth your time?
- My personal take. YMMV

Some quick history and background, then a bunch of sample code.

#### A Sampler

No way to teach you Scala in 45 minutes. But you might be inspired to learn more based on what you see.

#### Typesafe Activator

#### My current work project

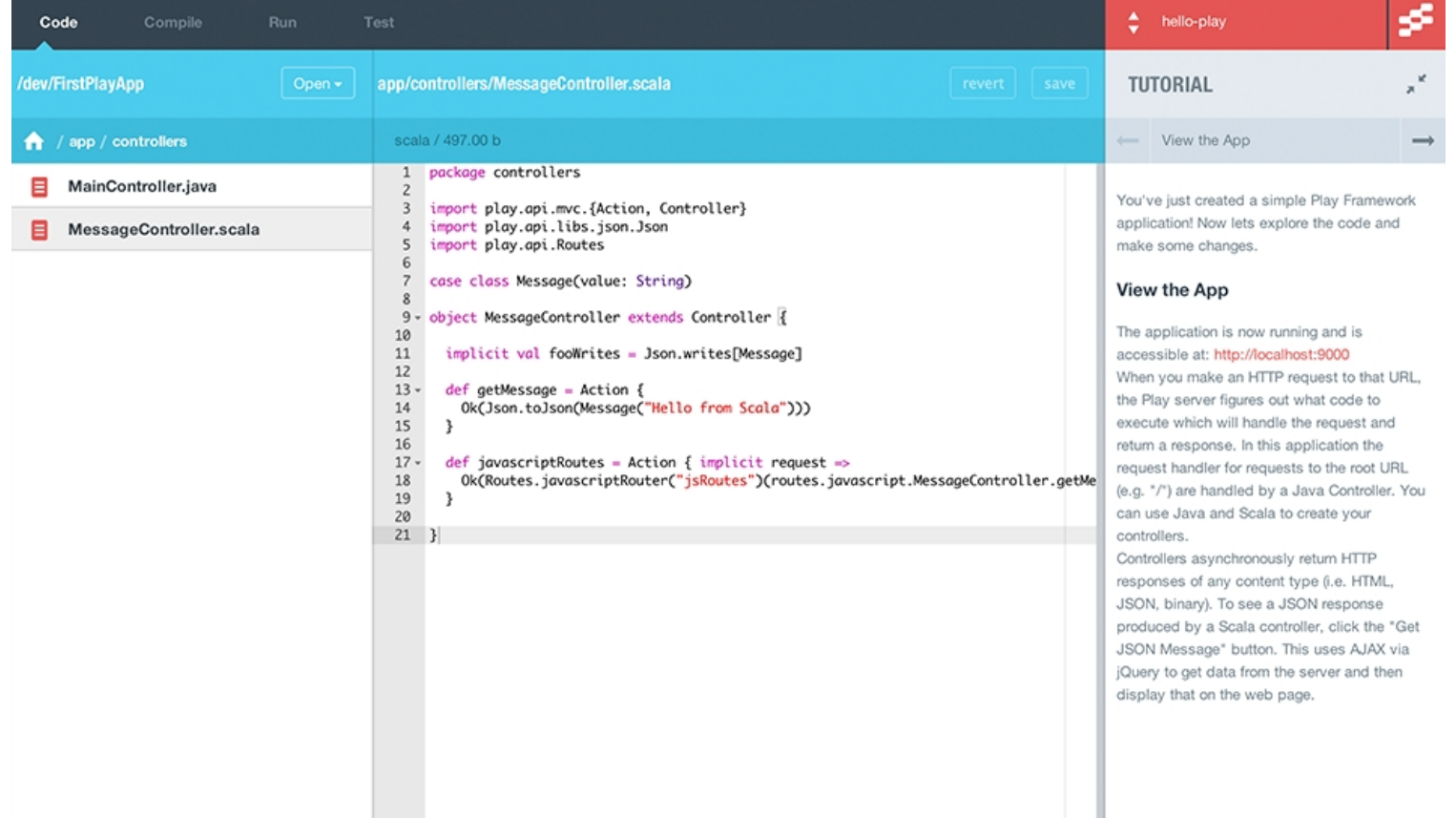

## What does Typesafe do?

Reactive apps on the Java Virtual Machine

- Scala: practical, superior alternative to Java with incremental migration path
- Akka: proven Actor model gives horizontal scale for both Java and Scala, without the pain points of explicit threads
- Play: popular Rails-style convention-over-configuration lightweight web framework for both Java and Scala
- We support BOTH Java and Scala, can use Akka/Play a la carte
- See [http://typesafe.com](http://typesafe.com/) and <http://reactivemanifesto.org/>for more

#### **Scala History and Community**

#### Where it comes from

Scala has established itself as one of the main alternative languages on the JVM.

Created by Martin Odersky, who also designed generics in Java 5 and implemented the javac compiler. He works with a team at EPFL (École polytechnique fédérale de Lausanne) in addition to the team at Typesafe.

Prehistory: 1996 – 1997: Pizza 1998 – 2000: GJ, Java generics, javac ( "*make Java better"* )

Timeline:

2003 – 2006: The Scala "Experiment" 2006 – 2009: An industrial strength programming language

( "*make a better Java"* )

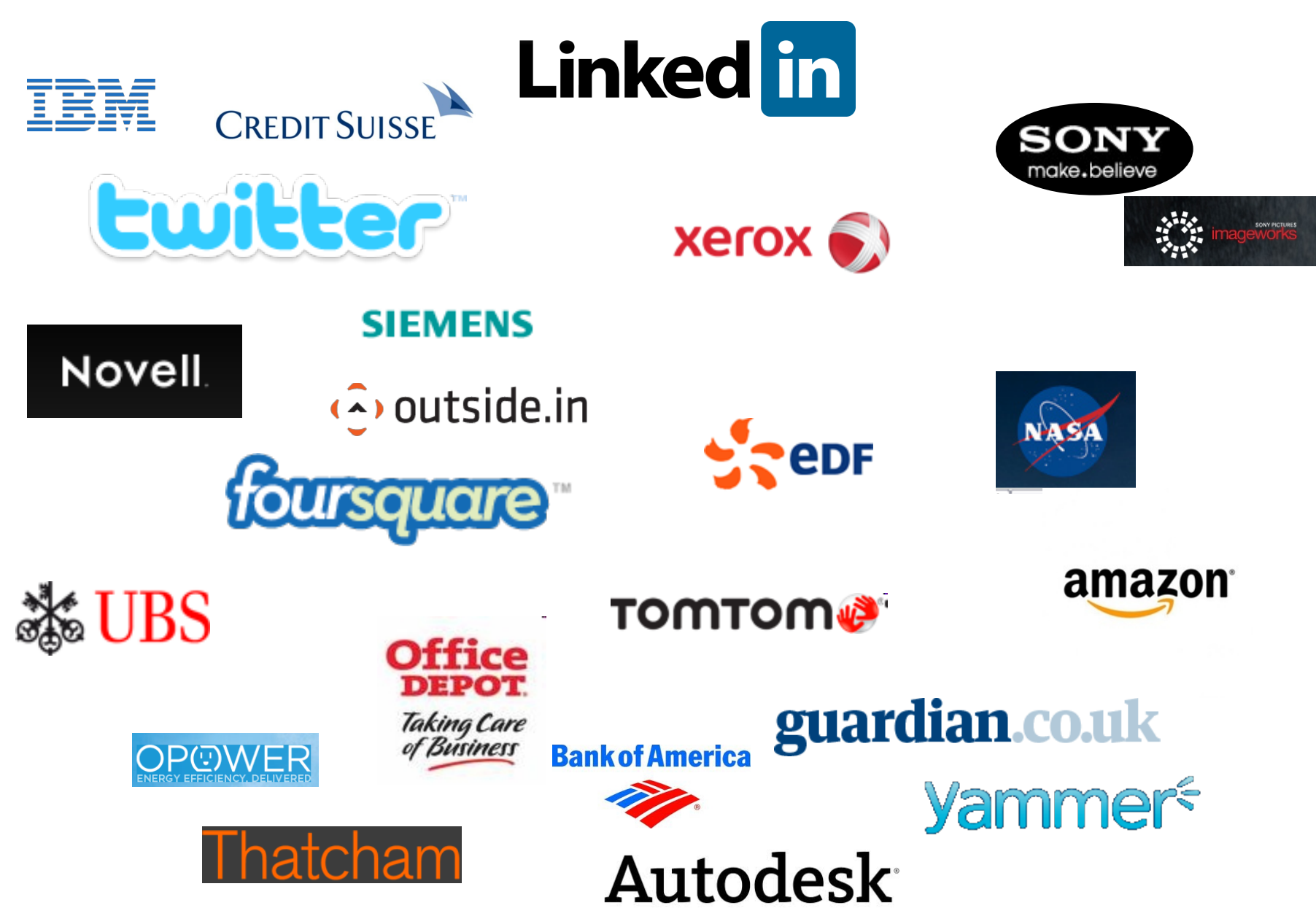

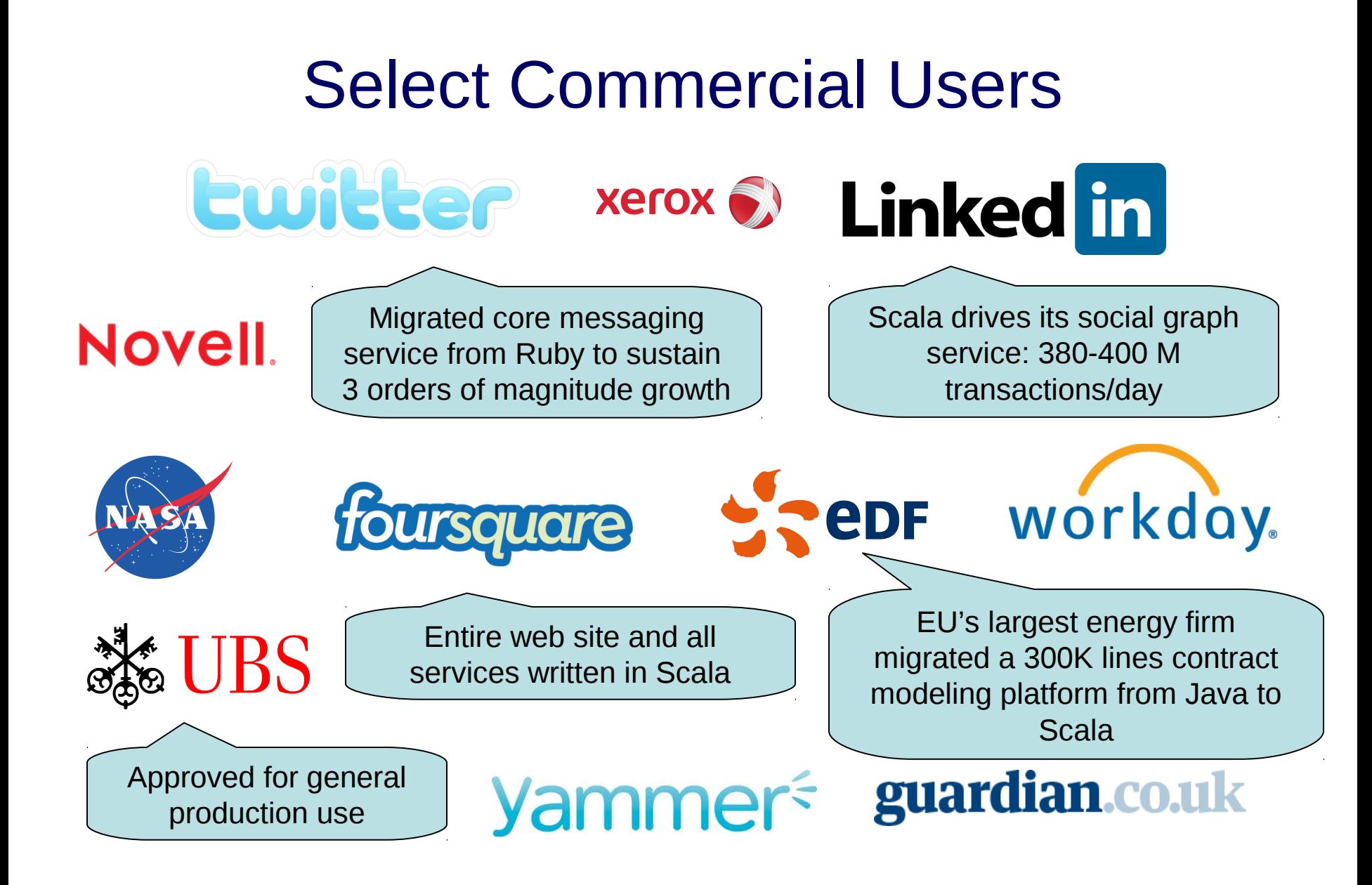

# Community Traction

Open source ecosystem with

- Hundreds of contributors
- 20+ books
- 40+ active user groups
- Plenty of github/stackoverflow activity

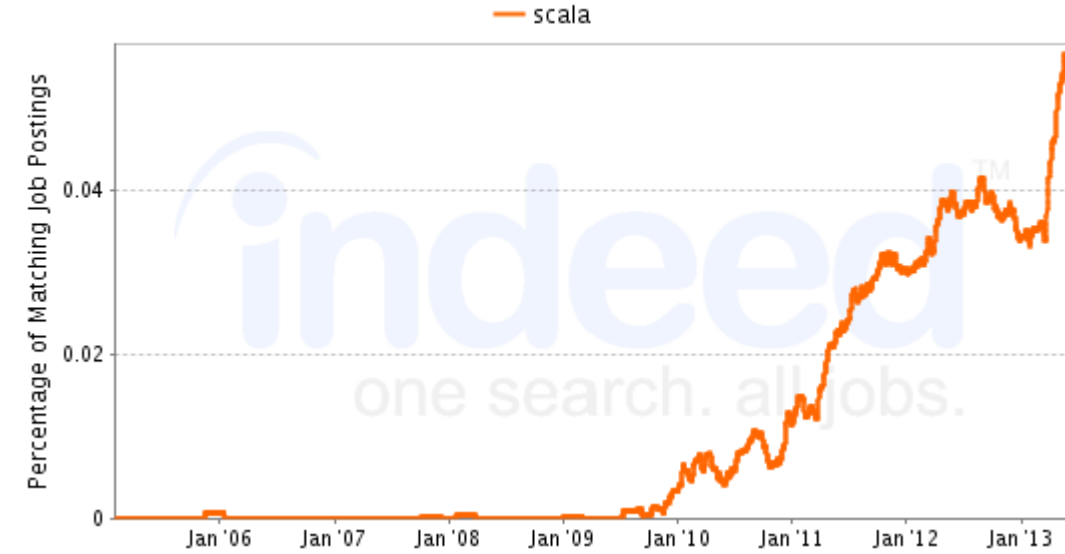

#### Job Trends from Indeed com

#### **RedMonk GitHub / StackOverflow Analysis**

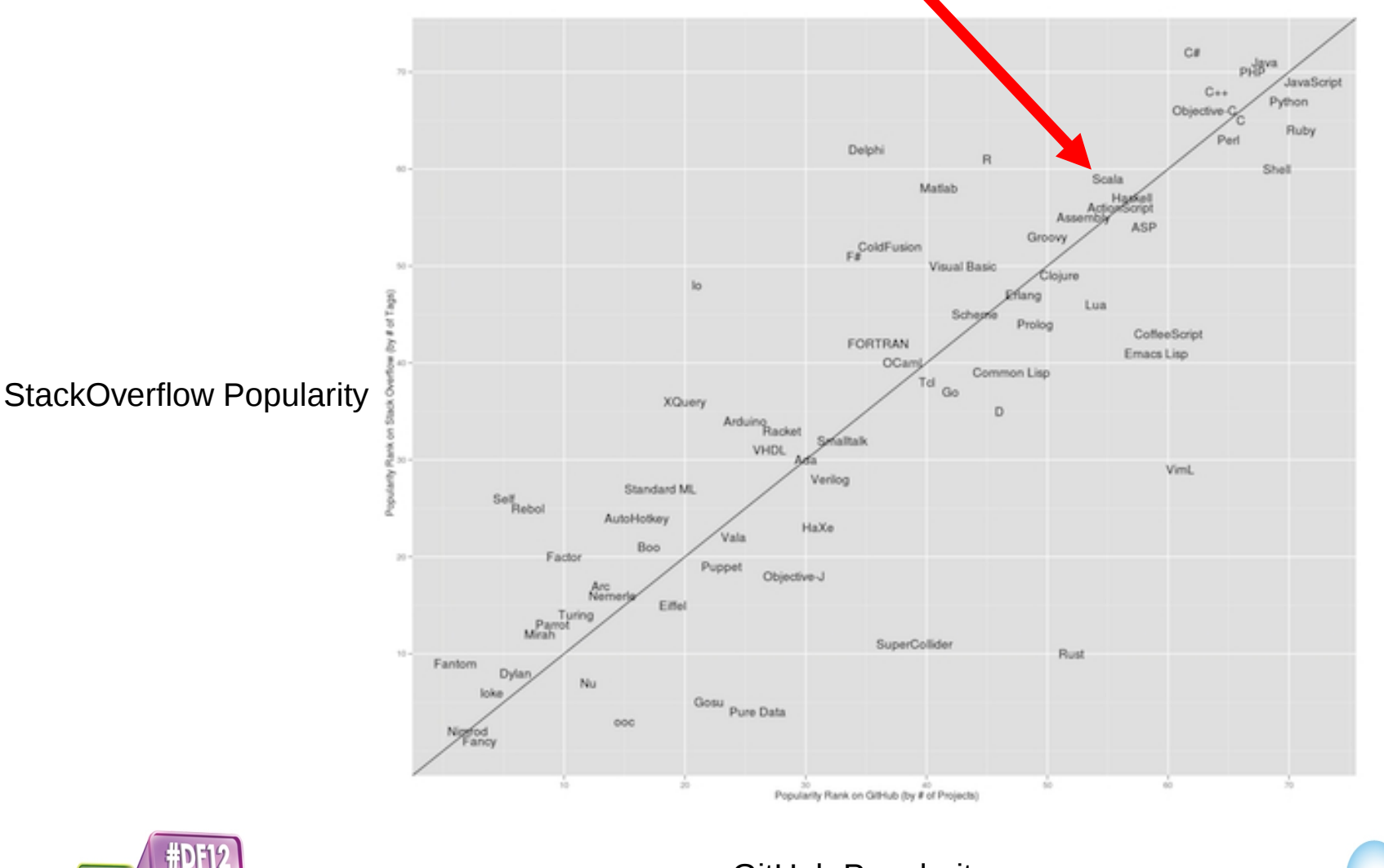

GitHub Popularity

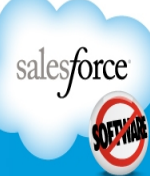

#### The Case for Scala

## Why Scala?

Here's what I hope you'll see as we look at some Scala code:

- **Beautiful interoperability** with Java means this is a *practical* way to move to a more modern language
- **Conciseness** means dramatic improvement in maintainability and productivity
- Support for **immutable data structures** (functional programming style) *eliminates* whole classes of concurrency bugs
- **Makes previously-too-hard patterns feasible**, in particular async (nonblocking) code
- **Expressive** (hard to define, but we all like it)
- **Fun** to do your work in a less tedious and more elegant way

#### Less To Type, So What?

Reading and refactoring matter more than writing the first draft.

#### Less Code

When going from Java to Scala, expect at least a factor of 2 reduction in LOC.

> Guy Steele: "*Switching from Java to Scala reduced size of Fortress typechecker by a factor of 4*".

*But does it matter? Doesn't Eclipse write these extra lines for me?*

This does matter. Eye-tracking experiments\* show that for program comprehension, average time spent per word of source code is constant.

So, roughly, **half the code means half the time necessary to understand it**.

\*G. Dubochet. Computer Code as a Medium for Human Communication: Are Programming Languages Improving? In 21st Annual Psychology of Programming Interest Group Conference, pages 174-187, Limerick, Ireland, 2009.

#### **Let's See Some Scala**

Finally!

#### A fluent, clean look

```
val people = getPeople()
```

```
val adults = people filter (_.age >= 18)
```

```
val agesOfAdultsStartingWithA =
      adults filter(_.name.startsWith("A")) map (_.age)
```
OR, equivalently

**getPeople() filter (\_.age >= 18) filter (\_.name startsWith "A") map (\_.age)**

For now just note the lack of type-annotation boilerplate... it doesn't look like the typesafe languages you may be used to

## Type Inference

• Omit explicit types when it's obvious

```
// type String is inferred
val s = "hello"
// but spell it out if you want to
```

```
val s2: String = "hello"
```
Scala puts the type *after* the name, to allow omitting it

#### Hello.scala

**object Hello extends App { println("Hello, World") }**

### Hello.java

**public class Hello { public static void main(String[] args) { System.out.println("Hello, World"); } }**

Red = noise that adds no value

Imagine reading a book with 50% irrelevant words!

#### Noise Reduction

**object Hello extends App { println("Hello, World") }**

Notice anything missing?

- println is a standalone function so no object to invoke it on
- "object" keyword creates a singleton, no need for singleton machinery or "static"
- "App" provides main() boilerplate
- Class itself can have a body, in this case run from main()
- "public" is the default
- No semicolons

## Something More Involved

A simple "data" class (bean?) to store a Person with "name" and "age" fields.

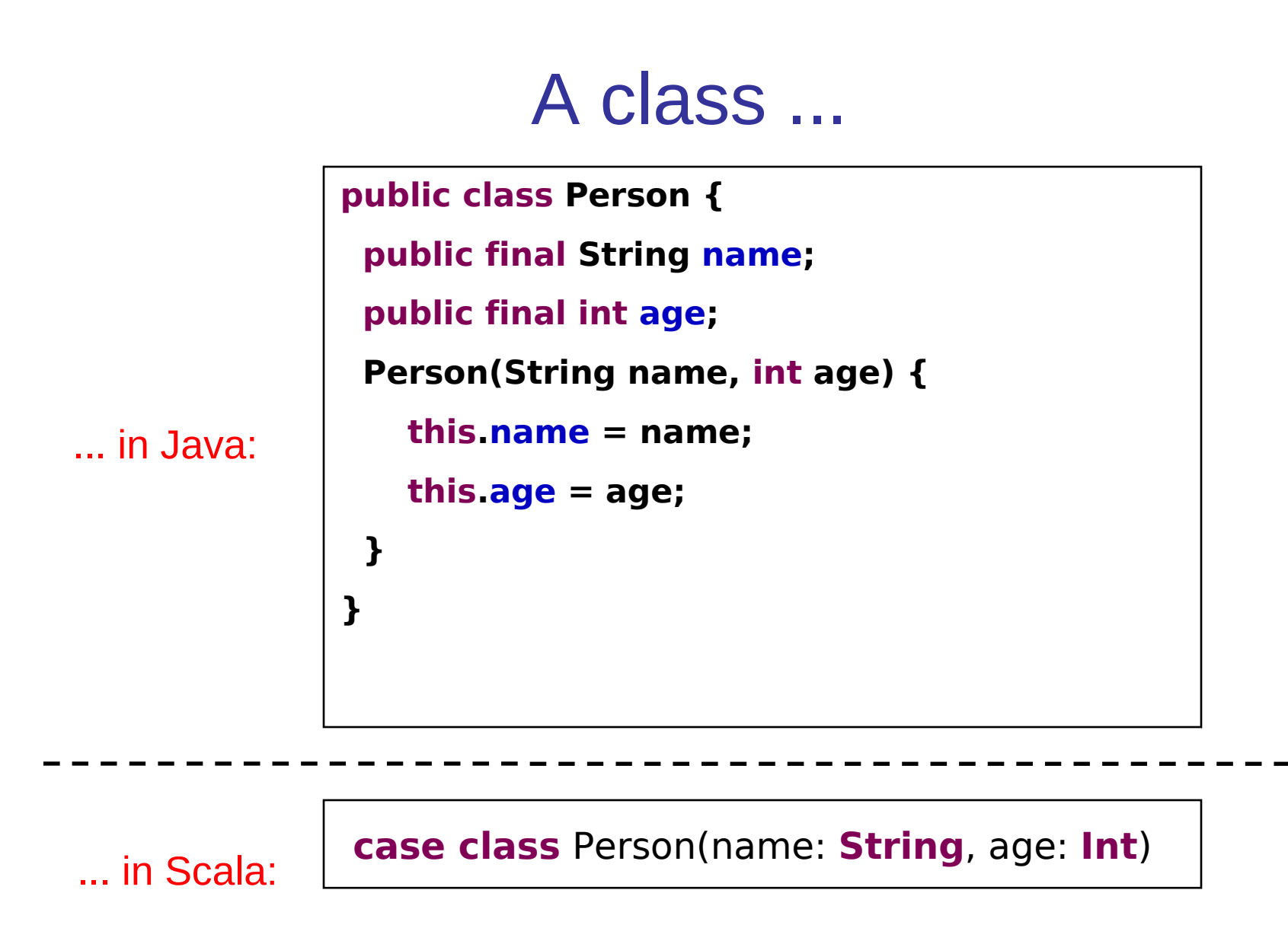

#### Don't Repeat Yourself?

```
public class Person {
  public final String name;
  public final int age;
  Person(String name, int age) {
    this.name = name;
    this.age = age;
 }
}
```
- We had to say "name" and "age" four times each.
- We had to say "Person" two times.
- We had to say "public" three times and "final" twice.
- We had to say "String" and "int" twice each.

#### Scala says it once

**case class** Person(name: **String**, age: **Int**)

- A case class is an immutable (final) set of fields
- It automatically defines equals, hashCode, toString sensibly, the Java version does not (without even more code...)
- Automatically supports pattern matching (more on next slide)

Remember: Scala puts the type *after* the name

#### Pattern matching

Why is it called a case class?

```
def selectCategory(person: Person) = person match {
 case Person("Havoc", ) => "Slow Race"
 case Person(, age) if age > 60 = > "Masters"
 case _ 
=> "Regular"
}
```
(Stuff to notice: "\_" as wildcard, no "return" keyword, implicit return type)

#### **Tuples**

Case classes are a "named tuple" but the name is optional (Scala is not too opinionated):

```
def selectCategory(person: (String, Int)) = person match {
 case ("Havoc", \; ) => "Slow Race"
 case (, age) if age > 60 = > "Masters"
 case _ 
=> "Regular"
}
```
(Stuff to notice: "\_" as wildcard, no "return" keyword, implicit return type)

### Working with collections

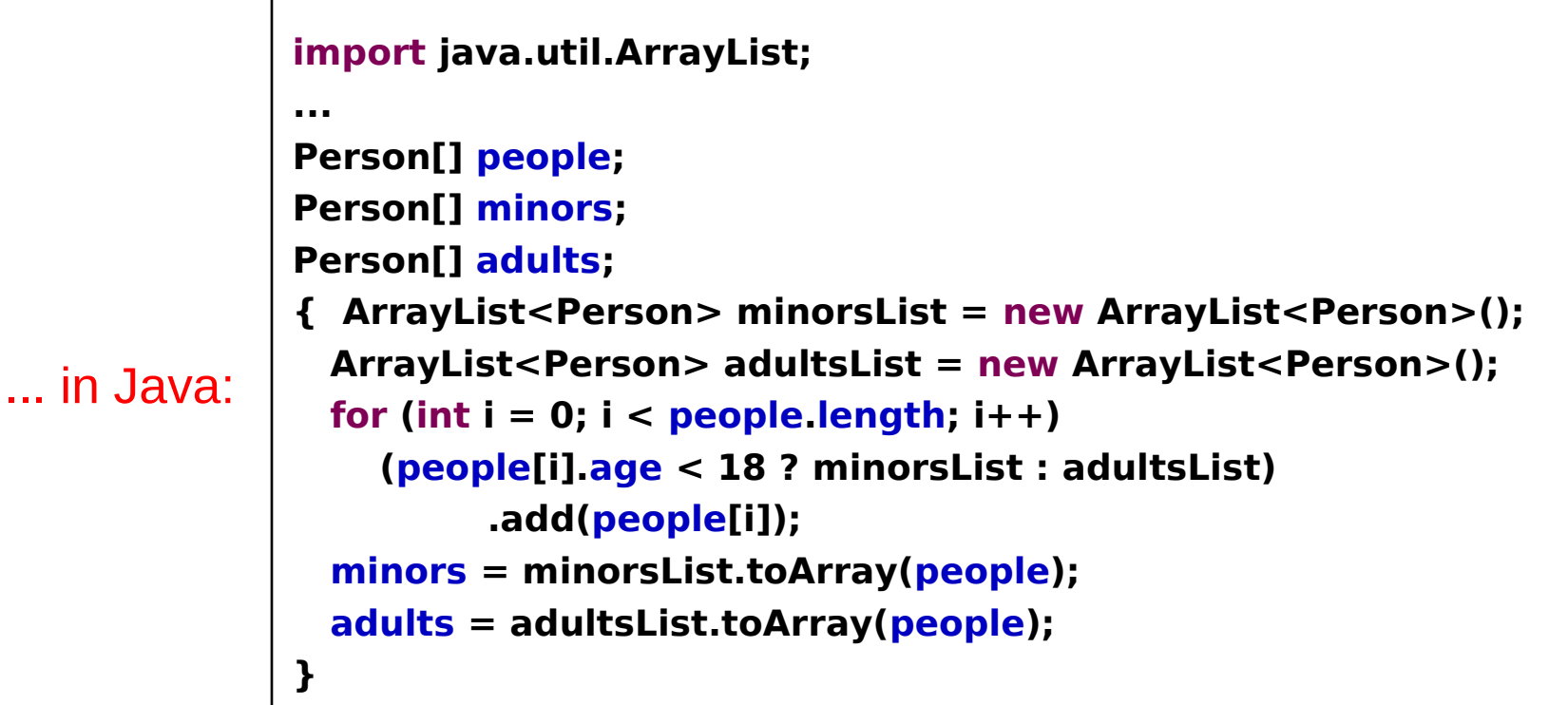

... in Scala: **val people: Array[Person] val (minors, adults) = people partition (\_.age < 18)**

#### Anonymous functions

```
val people: Array[Person]
val (minors, adults) = people partition (_.age < 18)
```

```
// the short form
_.age < 18
// with named parameter
person => person.age < 18
// non-anonymous version
def isMinor(person: Person): Boolean =
   person.age < 18
```
#### From "Too Hard" to "Actually Happens"

A great point from Play developer James Roper (see his blog post at http://jazzy.id.au/default/2012/11/02/scaling scala vs java.html)

Writing asynchronous, nonblocking code is a known way to greatly improve scalability. But people *typically do not* write it in Java, and they *typically do* write it in Scala.

It's not about whether you *can* - in any Turing-complete language you can - but whether you *will*, and will it be maintainable.

Async is one example.

#### Async code, Java vs. Scala

#### Java

```
Promise <b>User</b> > user = getUserById(id);ı
    Promise<List<Order>> orders = user flatMap(new Function<User, List<Order>>() {
 2
 3
       public Promise<List<Order>> apply(User user) {
 4
         return getOrdersForUser(user.email);
 5
       ł
 6
    ŀ
 7
    Promise<List<Product>> products = orders.flatMap(new Function<List<Order>, List<Product>>() {
       public Promise<List<Product>> apply(List<Order> orders) {
 8
 9
         return getProductsForOrders(orders);
10
       ŀ
    }
11
    Promise<List<Stock>> stock = products.flatMap(new Function<List<Product>, List<Stock>>() {
12
13
       public Promise<List<Stock>> apply(List<Product> products) {
         return getStockForProducts(products);
1415
16
    \mathcal{F}
```
#### Scala

```
for {
2
     user <- getUserById(id)
3
     orders <- getOrdersForUser(user.email)
     products <- getProductsForOrders(orders)
4
                                                        OR ...stock <- getStockForProducts(products)
5
6
   } yield stock
```
(Java 8 lambda is helpful, of course, but not as helpful as Scala)

#### New async/await syntax

Scala with async/await macros (like C#):

```
async {
   val user = await getUserById(id)
   val orders = await getOrdersForUser(user.email)
   val products = await getProductsForOrders(orders)
   await getStockForProducts(products)
}
```
#### Traditional Scala way for comparison:

```
for {
\overline{2}user \leq qetUserById(id)
3 L
      orders < getOrdersForUser(user.email)
      products <- getProductsForOrders(orders)
4
      stock <- getŠtockForProducts(products)
5
6
    } yield stock
```
#### Less Is More

#### *Greatly* Reducing Useless Noise = *Much* More Maintainable Code

# **D**on't **R**epeat **Y**ourself

#### Touring a Few More Tricks

- Code Blocks
- Traits
- Flexible Method Call Syntax
- Implicits
- Java interoperability

(this is a somewhat arbitrary sample of cool stuff)

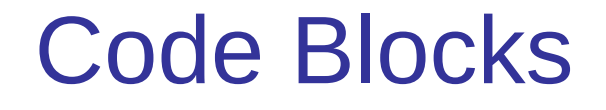

• Code blocks let you elegantly factor out, for example, exception handling

```
def ignoringIOException[T](block: => T): Unit = {
   try {
    block
   } catch {
    case e: IOException => ()
 }
 }
ignoringIOException {
  in.close()
}
```
#### Traits: Interface + Code

- Scala has "traits" rather than interfaces; traits optionally contain some implementation
- With no implementation, they compile to interfaces
- Multiple inheritance Just Works (Google "Scala class linearization" for gory details that don't matter)

```
trait Quacker {
  def quack = println("Quack")
}
trait Barker {
  def bark = println("Woof")
}
class DuckDog extends Quacker with Barker
```
#### Flexible method call syntax

• To read Scala code you need to know: the dot and the parens can be left out when there's no ambiguity

```
val s = "Hello"
```

```
val len1 = s.length()
val len2 = s.length
val len3 = s length
```
**val s1 = s.substring(1) val s2 = s substring 1**

#### Few restrictions on method names

- You can name a method with any Unicode characters
- Some people call this "operator overloading" but it is NOT like C++ where "operators" are special. In Scala, it's just that Scala doesn't restrict method names.
- Yes you can name a method " $P$ ‡■" but please use common sense!

```
val a = 1
val b = 2
// "+" with method syntax
println(a.+(b))
// "+" with dot and parens omitted
println(a + b)
```
#### Implicit conversion

For example, the standard library contains:

**// Convert a Byte to a wider numeric type implicit def byte2short(x: Byte): Short = x.toShort implicit def byte2int(x: Byte): Int = x.toInt implicit def byte2long(x: Byte): Long = x.toLong implicit def byte2float(x: Byte): Float = x.toFloat implicit def byte2double(x: Byte): Double = x.toDouble**

This mechanism is available for any user-defined type, while other languages have special-case built-in rules for numeric primitives.

#### Implicit conversion to find a method

If a method doesn't exist, maybe a conversion can make it exist. Safe alternative to "monkey patching" (as in Ruby, JavaScript).

```
// Silly example
class Quacker {
  def quack = println("quack")
}
implicit def stringToQuacker(s: String): Quacker = new Quacker
"hello".quack
```
Java Interoperability

#### Practical Migration and Interoperability

- Scala differs from Java *only on the source code level*
- Once you have a .jar or .war, it just looks like Java
- Scala code can seamlessly import and use any Java class
- Projects can have a mix of Java and Scala files
- Deploy Scala to any cloud or container that supports Java

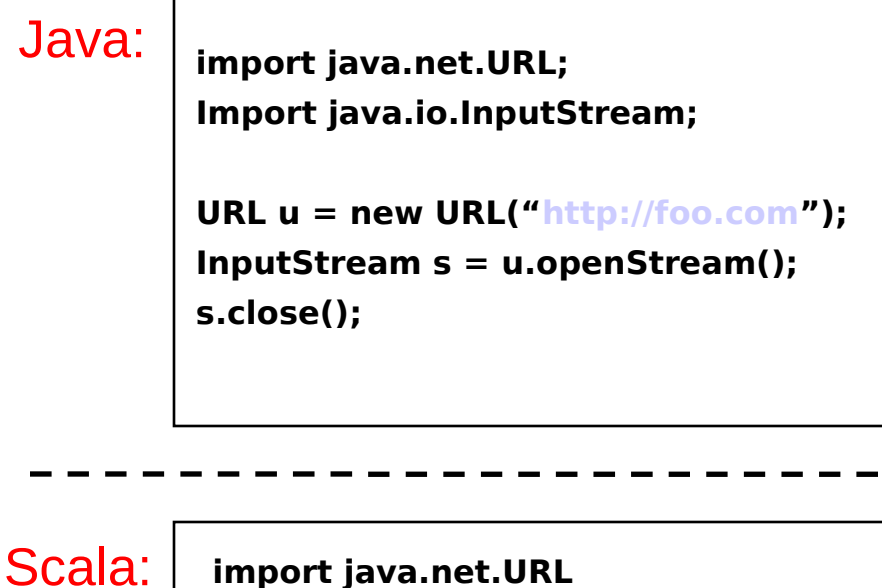

**val u = new URL("[http://foo.com](http://foo.com/)")**

**val s = u.openStream()**

**s.close()**

#### Scala Has a Java Core

While Scala improves on Java, it keeps Java as the core

- the syntax is in the same general C++-like family
- on JVM level, classes are classes, methods are methods, etc.
- support for object-oriented programming in exactly Java style
- objects have toString, equals
- even annotations, generics, and other "advanced" features correspond between Java and Scala
- collections are different but easy no-copy conversions are provided
- Compile-time type checks

You can implement the same API in Scala that you would in Java; all the same once it's compiled to class files.

Scala can be used as "concise Java" right away, short learning curve.

#### Immutable Data

#### Immutable Data

- Concise, readable code is one advantage of Scala
- Another huge one: support for immutable data

# Immutability: Key to Functional Programming

- Emphasizes transformation (take a value, return a new value) over mutable state (take a value, change the value in-place)
- Think  $f(x)$
- Advantages include:
	- Inherently parallelizable and thread-safe
	- Enables many optimizations, such as lazy evaluation
	- Can make code more flexible and generic, for example by supporting composition

### Mutable Data, Imperative Style (Java)

```
 public static void addOneToAll(ArrayList<Integer> items) {
    for (int i = 0; i < items.size(); ++i) {
        items.set(i, items.get(i) + 1);
     }
 }
```
Mutates (modifies) the list in-place

# Immutable Data, Functional Style (Java)

```
 public static List<Integer> addOneToAll(List<Integer> items) {
        ArrayList<Integer> result = new ArrayList<Integer>();
         for (int i : items) {
            result.add(i + 1);
 }
         return result;
     }
```
Returns a new list, leaving original untouched

## Mutable Data, Imperative Style (Scala)

```
 def addOneToAll(items : mutable.IndexedSeq[Int]) = {
    var i = 0 while (i < items.length) {
        items.update(i, items(i) + 1)
        i + = 1 }
 }
```
Mutates (modifies) the list in-place

## Immutable Data, Functional Style (Scala)

def addOneToAll(items : Seq[Int]) = items map  $\{ - + 1 \}$ Anonymous function applied to each item in the list

Returns a new list, leaving original untouched

## Language and library support

- Most importantly, library APIs all support use of immutable collections and other data
- But many small language features support immutability.

**case class** Person(name: **String**, age: **Int**)

// case classes automatically have "copy" def celebrateBirthday(person: Person) = person.copy(age=person.age+1)

## Enabling Composition

public static List<Integer> addTwoToAll(List<Integer> items) { return addOneToAll(addOneToAll(items)); }

(Composition is great for HTTP request handlers, by the way.)

#### Automatic Thread Correctness

The official Oracle tutorial on concurrency recommends immutable data, but Java APIs don't support it, and doing it properly in Java means lots of ceremony.

In Scala it's the default, as it should be.

Processors have more cores every day.

## Switch to Immutable Style!

Even if you don't switch to Scala, this will improve your Java (or JavaScript, or C, or ...)

Reserve mutability for hotspots revealed by profiling.

My config lib is an example of a Java library with an immutable API: – <https://github.com/typesafehub/config/>

#### Why not Scala?

#### Some Pitfalls

- Do the usual new-technology due diligence:
	- does it make sense for your team/situation?
	- did you leave time for training and learning?
	- walk before you run: start smaller, more Java-like
- Build times
- $\bullet$ IDEs are usable but not as mature
- The complexity debate...

#### How I think about complexity...

- *Where* is the complexity (for example, library or application)
- *What are we getting* for the complexity
- *What happens* when we don't understand the complexity

Every library, language, or line of code adds complexity, but what do we get for it? Is it *worth it*?

## Scala and Complexity

- Clearly Scala has more language features than Java (though it isn't out of line with say C#)
- But:
- Scala is often **more consistent** (e.g. no static methods, primitives can be used like other objects, functions can be nested, every statement evaluates to a value, etc.)
- Scala **doesn't require routine type casts**
- Scala removes the need for **extralinguistic "fixes"** such as AspectJ, dependency injection, annotation/reflection-based tricks
- Reading the Scala collections library may blow your mind, but **application code** written with it is **shorter and easier to read**
- Getting Scala wrong usually means "won't compile" (compare to C++, where it means "explode")
- Power can be misused, but can also be used well. Expressiveness requires freedom.

## Scala in Summary

- Beautiful interoperability with Java: mix Scala and Java as desired, no huge rewrites
- Conciseness means dramatic improvement in maintainability and productivity
- Formerly "too hard" patterns such as async IO become possible
- Functional style with immutable data seamlessly supports parallel computation and thread safety
- Vibrant community, hockey-stick growth curve, and available commercial support

#### Recommended: Read the Book

- Very clearly-written, by Scala's creator and designer
- Highly recommended to start here

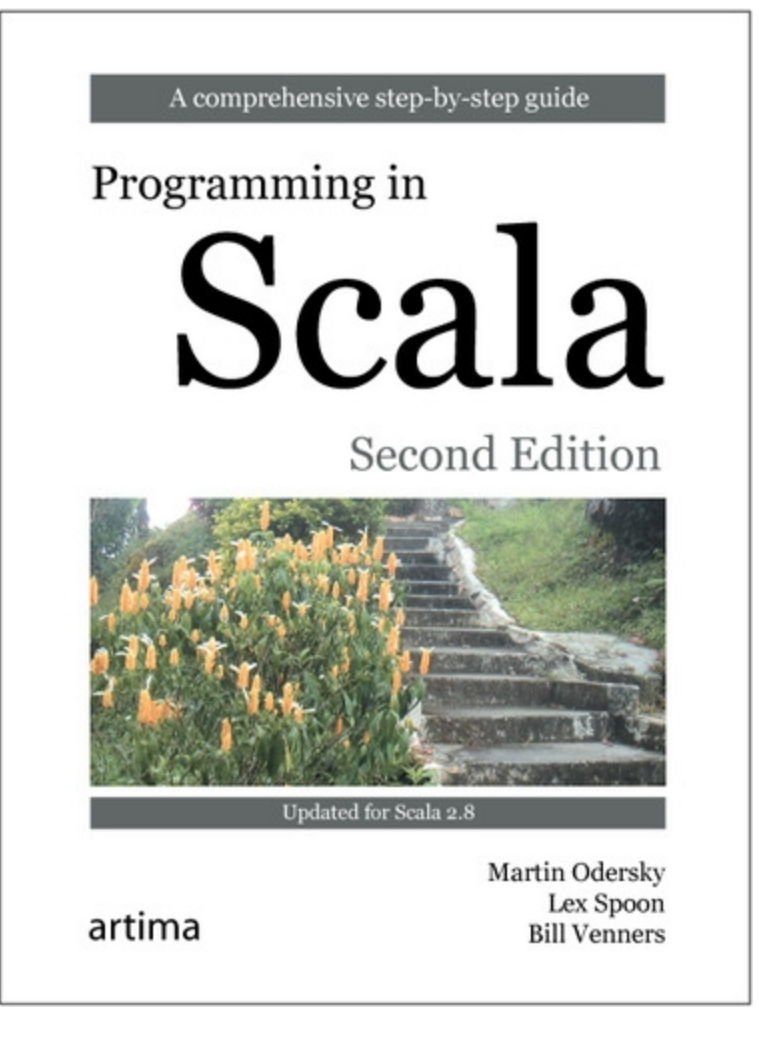

#### Some Next Steps

- Read *Programming in Scala* by Martin Odersky
- Try Typesafe Activator (my project!) for tutorials
- Get the Eclipse-based Scala IDE (or Scala support for your favorite IDE/editor)
- Get the Scala support for your favorite build tool
- Try writing a discrete module or two in Scala, unit tests are a safe place to start
- Consider a training course online or in-person, especially if you have a group to bring up to speed
- Join the community: Hendersonville Scala User Group, follow people on Twitter, mailing lists, StackOverflow
- Two Coursera courses: Functional Programming in Scala and **NEW** Principles of Reactive Programming

#### Scala backup slides

#### Horizontal Scale

#### The world of mainstream software is changing:

- Moore's law now achieved by increasing # of cores not clock cycles
- Huge volume workloads that require horizontal scaling

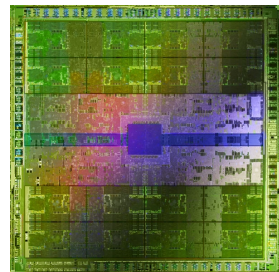

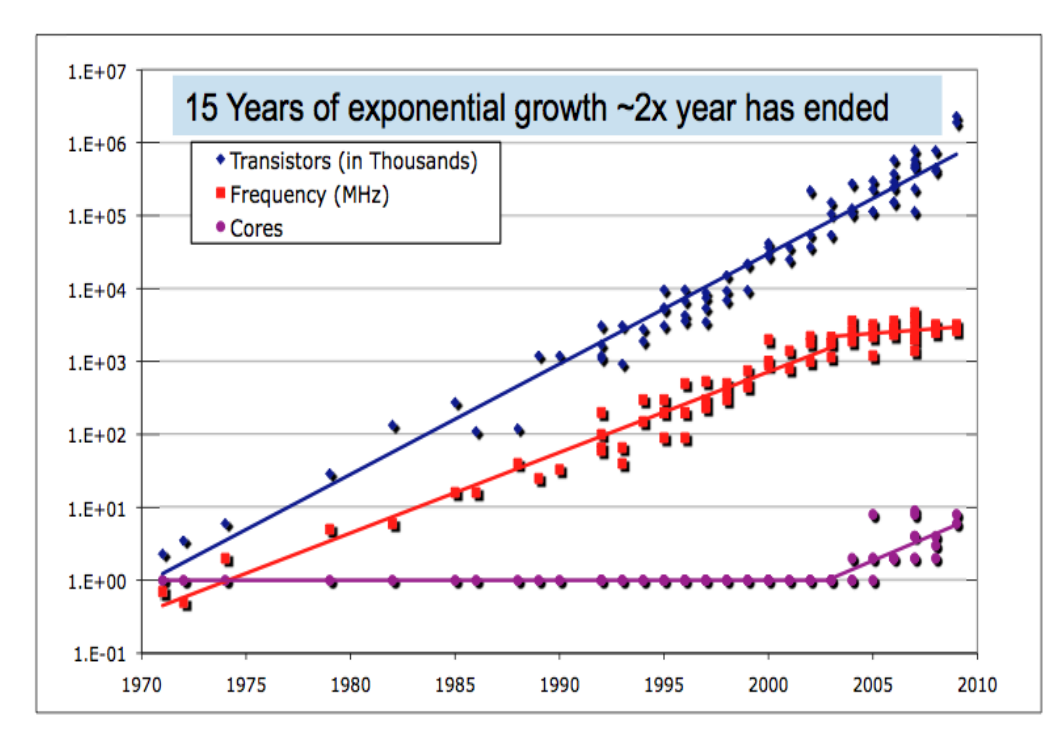

63 Data from Kunle Olukotun, Lance Hammond, Herb Sutter, Burton Smith, Chris Batten, and Krste Asanovic

#### Concurrency is too hard

# Almost every program that uses threads is full of bugs.

## The Root of The Problem

- *Non-determinism* caused by *concurrent threads* accessing *shared mutable* state.
- It helps to encapsulate state in actors or transactions, but the fundamental problem stays the same.

```
var x = 0
async { x = x + 1 }
async { x = x * 2 }
// can give 0, 1, 2
```
• So,

*non-determinism* = *parallel processing* + *mutable state*

- To get deterministic processing, avoid the mutable state!
- Avoiding mutable state means programming *functionally*.

#### Remember this code from before...

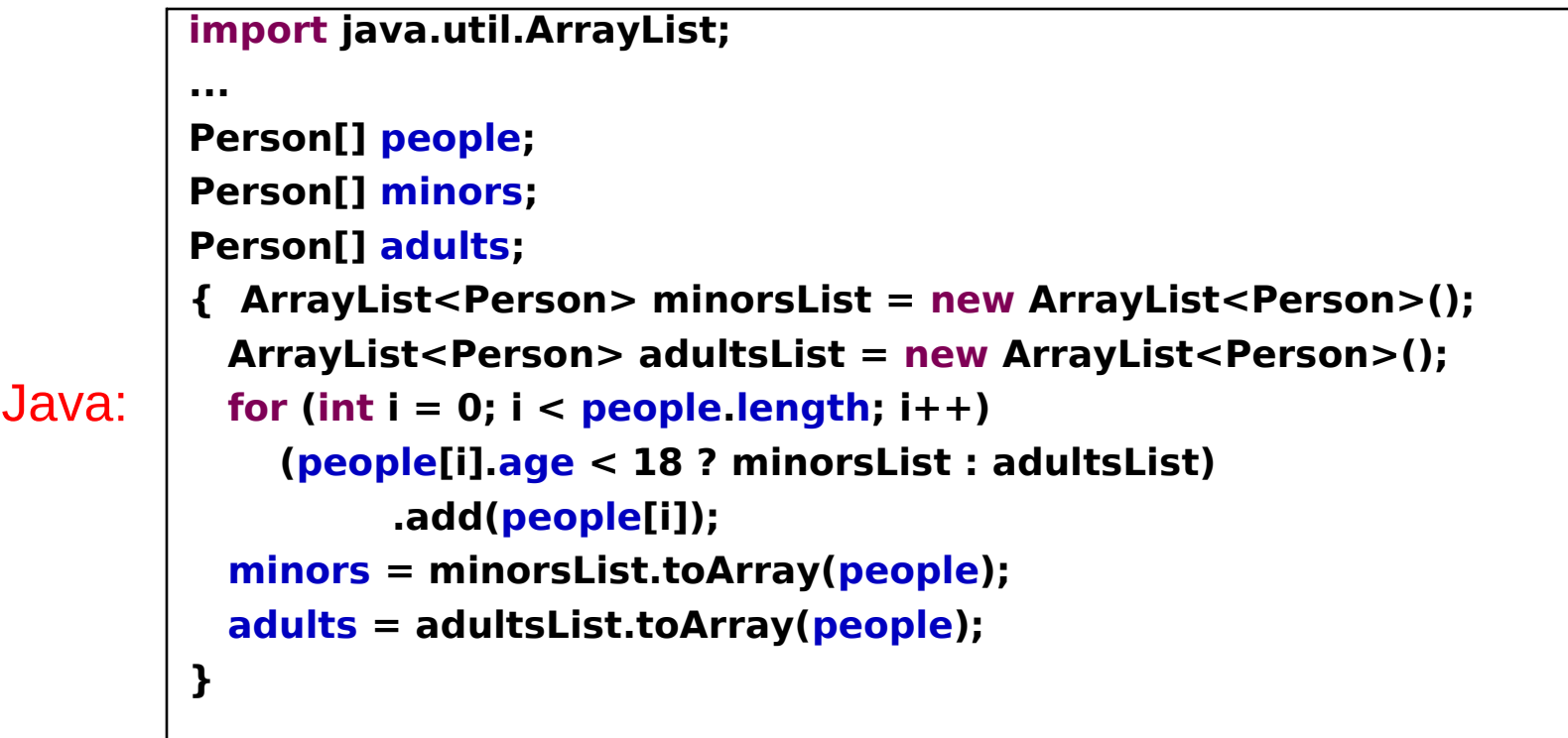

... in

... in Scala: **val people: Array[Person] val (minors, adults) = people partition (\_.age < 18)**

#### Let's make it parallel...

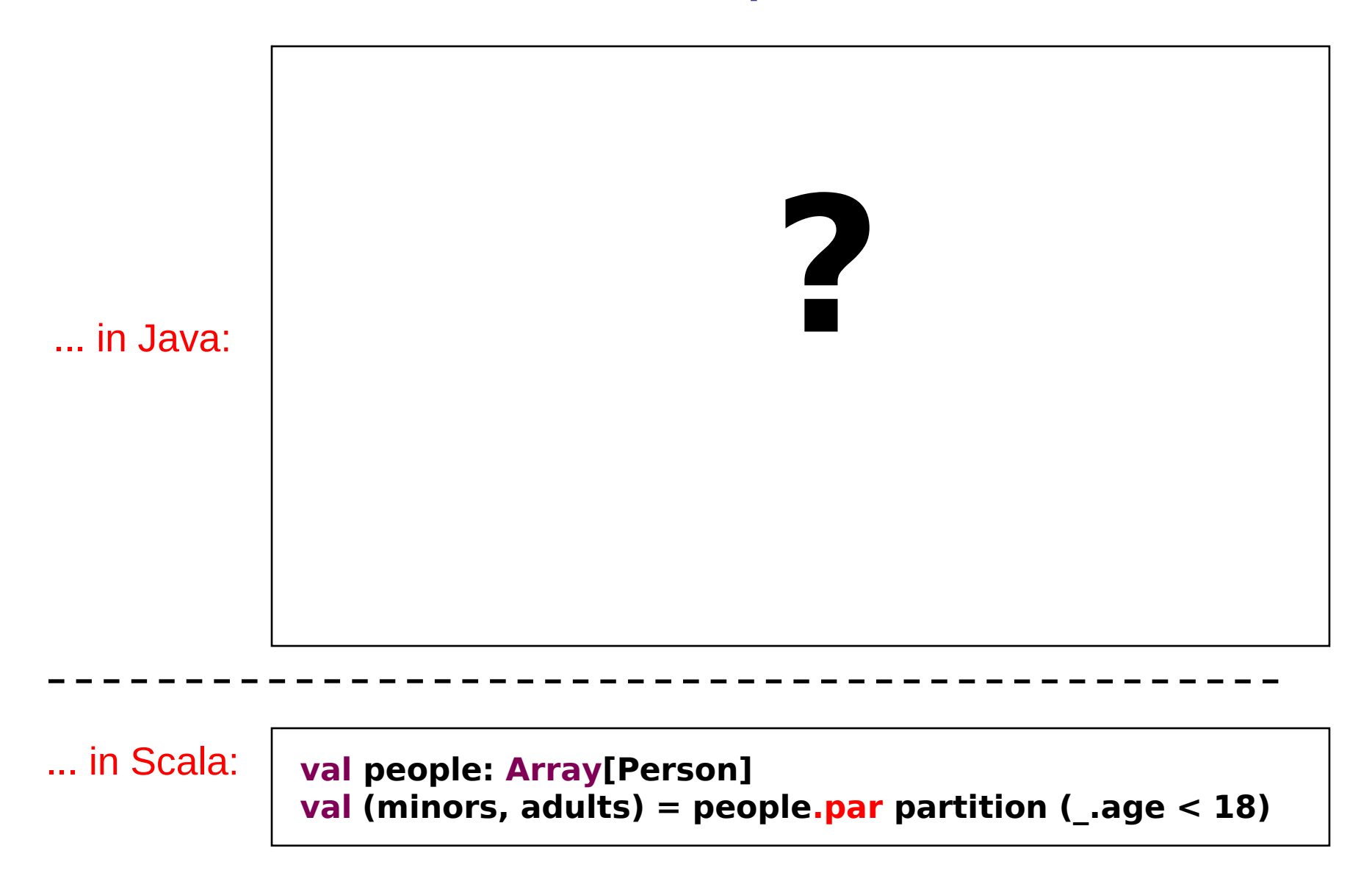

## Quick Overview of Scala

- Vibrant open source community
- Significant and growing commercial adoption
- Catching fire last couple years, but has been maturing many years
- Supports both object-oriented and functional styles; "not opinionated"
- Great interoperability with Java
- Compile-time type safety
- Type inference makes it concise and expressive, more like a dynamic language
- "Scala" implies a "scalable language"
	- Horizontal scale across cores
	- Developer scale: manage complex projects